# Hyperledger Fabric Developer Community

# Welcome!

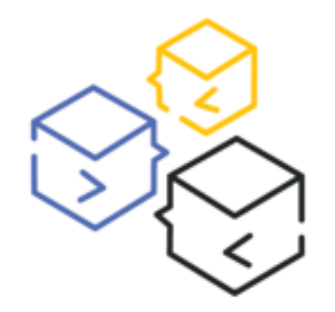

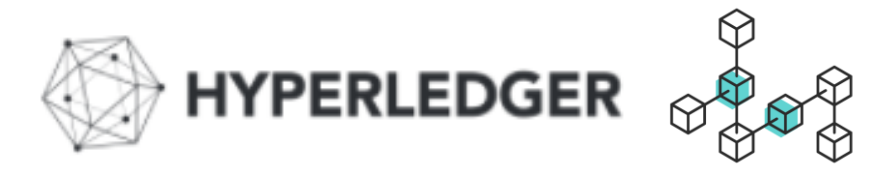

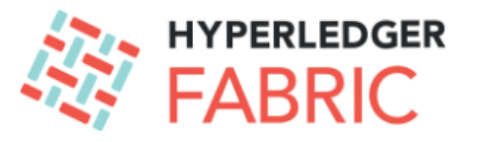

Hyperledger Chat https://chat.hyperledger.org/channel/ #fabric-chaincode-dev #fabric-sdk-go

> #fabric-sdk-java #fabric-sdk-node

https://twitter.com/Hyperledger

https://github.com/hyperledger/fabric https://github.com/hyperledger/fabric-samples

**Developing Apps**: **[https://hyperledger-fabric.readthedocs.io/en/latest/developapps/developing\\_applications.html](https://hyperledger-fabric.readthedocs.io/en/latest/developapps/developing_applications.html) Call Recordings & Slides: <https://wiki.hyperledger.org/display/fabric/Community-Call-Recordings>**

# **Topics for today**

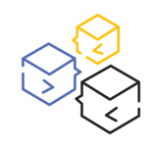

- **New Programming Model - Pluggable Event Handlers (Blocks, Chaincode, Trxn)** 
	- **- Liam Grace Info: <https://jira.hyperledger.org/browse/FABN-1100>**

 **New Programming Model – Pluggable Query Handlers – Mark Lewis Info:<https://jira.hyperledger.org/browse/FABN-1094>**

**Intro to Debugging your Smart Contracts in 1.4 (Intro) – Rob Thatcher**

**How/Where to get started with 1.4 new prog model samples – Paul O'Mahony**

**Questions ?**

## **OTHER RESOURCES:**

Fabric Programming Model Info (that came in with Node JS) - JIRA references:

<https://jira.hyperledger.org/projects/FABN/issues/FABN-692> and

<https://jira.hyperledger.org/browse/FAB-11246>

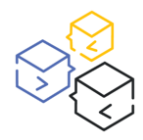

# **Fabric Samples & Related Tutorials**

**Samples: Fabric Samples using the new Programming Model -** *'hands-on with simple samples***'**

**<https://github.com/hyperledger/fabric-samples/tree/release-1.4/>**

- **COMMERCIAL PAPER - <https://github.com/hyperledger/fabric-samples/tree/release-1.4/commercial-paper> [/](https://github.com/hyperledger/fabric-samples/tree/release-1.4/fabcar/) (JavaScript)**
- **FABCAR - – <https://github.com/hyperledger/fabric-samples/tree/release-1.4/fabcar/> (JavaScript and Typescript)**
- **Tutorials: 3-part series using the new Programming Model (Contract API, SDK) – '***explore a meaty use case'*

#### **Commercial Paper tutorial – 3 part tutorial 'set' (Node JS)**

- Running the Commercial paper sample <https://developer.ibm.com/tutorials/run-commercial-paper-smart-contract-with-ibm-blockchain-vscode-extension/>
- Enhance Commercial Paper Contract, add query functionality, provide asset history reporting <https://developer.ibm.com/tutorials/queries-commercial-paper-smart-contract-ibm-blockchain-vscode-extension/>
- **-** Add further Query function: 'Deltas' queries only return dataset results for 'Deltas', provide history of changes (reporting) <https://developer.ibm.com/tutorials/add-further-query-functionality-using-the-ibp-vscode-extension/>

#### **Quick Start: How to develop a simple contract quickly using VSCode – 'start out with a simple project'**

**Tutorial & Videos:<https://developer.ibm.com/tutorials/ibm-blockchain-platform-vscode-smart-contract/>**

#### **We welcome your feedback on Samples, Tutorials – feel free to try build your own Samples and share your links with the Community**

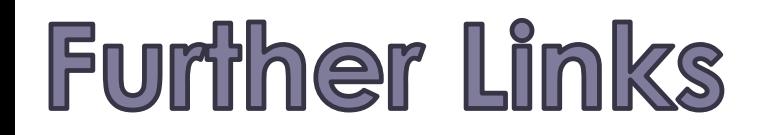

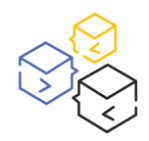

### **Documentation (Fabric Developer)**

**[https://hyperledger-fabric.readthedocs.io/en/latest/developapps/developing\\_applications.html](https://hyperledger-fabric.readthedocs.io/en/latest/developapps/developing_applications.html)**

You'll find links to our RocketChat channel, Stack Overflow and Github on this site FYI – listed below for convenience

## **Chat (RocketChat)**

<https://chat.hyperledger.org/channel/>

#fabric-chaincode-dev #fabric-sdk-go #fabric-sdk-java #fabric-sdk-node

### **Questions & Open Community Support >>**

**Contracts: <http://stackoverflow.com/questions/tagged/hyperledger-fabric> SDK: <http://stackoverflow.com/questions/tagged/hyperledger-fabric-sdk-js>**

**(ie** *'-language suffix'* **)**

**Follow us on Twitter >> <https://twitter.com/hyperledger>**